授業概要(シラバス)

| タイトル               | 内容                              |  |
|--------------------|---------------------------------|--|
| 授業科目               | ITキャリアデザイン I                    |  |
| 実務家教員授業            |                                 |  |
| 学部・学科              | 経理本科2年制学科 システム開発コース             |  |
| 履修年次               | 1年次                             |  |
| 開講学期               | 前期                              |  |
| 科目区分               | 必修                              |  |
| 授業方法               | 演習                              |  |
| 授業時間               | 30単位時間                          |  |
| 授業コマ数              | $15 - 7$                        |  |
| 授業概要               | 就職活動に関する基礎知識について学ぶ              |  |
| 授業の進め方             | テキストによる講義と演習                    |  |
| 達成目標               | 就職活動に関する基礎知識を習得する               |  |
| 教科書                | オリジナルテキスト                       |  |
| 実務家教員の紹介           |                                 |  |
|                    | 就職ガイダンス<br>$\mathbf{1}$<br>31   |  |
|                    | 2<br>32<br>自己分析 I               |  |
|                    | $\mathbf{3}$<br>33<br>自己分析 II   |  |
|                    | 自己分析Ⅲ<br>34<br>$\overline{4}$   |  |
|                    | 35<br>$\overline{5}$<br>就活マナー   |  |
|                    | 36<br>6<br>筆記試験対策               |  |
|                    | 37<br>$\overline{7}$<br>WEB選考対策 |  |
|                    | インターンシップの基礎知識<br>8<br>38        |  |
|                    | 39<br>9<br>業界研究 I               |  |
|                    | 10 業界研究 II<br>40                |  |
|                    | 11 職種研究 I<br>41                 |  |
|                    | 12 職種研究 II<br>42                |  |
|                    | 13 自己PR作成<br>43                 |  |
|                    | 14 SPI対策<br>$\rm 44$            |  |
| 授業計画               | 45<br>15<br>CAB対策               |  |
|                    | 16<br>46                        |  |
|                    | $17\,$<br>47                    |  |
|                    | 18<br>$\rm 48$                  |  |
|                    | 19<br>49                        |  |
|                    | $20\,$<br>$50\,$                |  |
|                    | $21\,$<br>51                    |  |
|                    | $22\,$<br>$52\,$                |  |
|                    | $23\,$<br>53                    |  |
|                    | 54<br>$24\,$                    |  |
|                    | $25\,$<br>55                    |  |
|                    | $26\,$<br>56                    |  |
|                    | $27\,$<br>57                    |  |
|                    | 28<br>58                        |  |
|                    | 29<br>59                        |  |
|                    | 30<br>60                        |  |
| 成績評価方法<br>(試験実施方法) | 提出物評価100% 授業内で取り組む提出課題で評価       |  |
| 備考                 |                                 |  |

授業概要(シラバス)

| タイトル     | 内容                           |  |
|----------|------------------------------|--|
| 授業科目     | ITキャリアデザインII                 |  |
| 実務家教員授業  |                              |  |
| 学部・学科    | 経理本科2年制学科 システム開発コース          |  |
| 履修年次     | 1年次                          |  |
| 開講学期     | 後期                           |  |
| 科目区分     | 必修                           |  |
| 授業方法     | 演習                           |  |
| 授業時間     | 60単位時間                       |  |
| 授業コマ数    | $30 - 7$                     |  |
| 授業概要     | 就職活動における適性試験や面接試験の対策         |  |
| 授業の進め方   | テキストによる講義と演習                 |  |
| 達成目標     | 適性試験や面接試験に関する知識を習得する         |  |
| 教科書      | オリジナルテキスト                    |  |
| 実務家教員の紹介 |                              |  |
|          | 履歴書作成<br>31<br>1             |  |
|          | $\sqrt{2}$<br>32<br>履歴書作成    |  |
|          | 33<br>3<br>履歴書作成             |  |
|          | 業界研究、職種研究<br>34<br>4         |  |
|          | 35<br>業界研究、職種研究<br>5         |  |
|          | 36<br>業界研究、職種研究<br>6         |  |
|          | 37<br>志望動機作成<br>7            |  |
|          | 8<br>志望動機作成<br>38            |  |
|          | 39<br>9<br>入退室方法の確認          |  |
|          | 10 面接トレーニング<br>40            |  |
|          | 11 面接トレーニング<br>41            |  |
|          | 12 面接トレーニング<br>42            |  |
|          | 13 面接試験における質問研究<br>43        |  |
|          | $\rm 44$<br>14 面接試験における質問研究  |  |
|          | 45<br>15<br> エントリーシート作成      |  |
| 授業計画     | 16 面接トレーニング<br>46            |  |
|          | 47<br>17 面接トレーニング            |  |
|          | 48<br>18 面接トレーニング            |  |
|          | 19   電子メールでの連絡方法<br>49       |  |
|          | 電子メールでの連絡演習<br>50<br>20      |  |
|          | 51<br>21   電話でのアポイントメント      |  |
|          | 52<br>22  電話でのアポイントメント演習     |  |
|          | 就職活動におけるスケジュール管理<br>53<br>23 |  |
|          | 54<br>24 就職活動システムの利用方法       |  |
|          | 25 SPI対策、CAB対策<br>55         |  |
|          | 26 SPI対策、CAB対策<br>56         |  |
|          | 57<br>27 SPI対策、CAB対策         |  |
|          | 58<br>28  面接トレーニング           |  |
|          | 29 面接トレーニング<br>59            |  |
|          | 30 効果測定<br>60                |  |
| 成績評価方法   |                              |  |
| (試験実施方法) | 効果測定100% 効果測定(模擬面接)の得点で評価    |  |
| 備考       |                              |  |

授業概要(シラバス)

| タイトル               | 内容                                 |  |
|--------------------|------------------------------------|--|
| 授業科目               | ·般教養 I                             |  |
| 実務家教員授業            |                                    |  |
| 学部・学科              | 経理本科2年制学科 システム開発コース                |  |
| 履修年次               | 1年次                                |  |
| 開講学期               | 前期                                 |  |
| 科目区分               | 必修                                 |  |
| 授業方法               | 演習                                 |  |
| 授業時間               | 30単位時間                             |  |
| 授業コマ数              | $15 - 7$                           |  |
| 授業概要               | ビジネス全般において常用される漢字、語句及び熟語等に関して学ぶ    |  |
| 授業の進め方             | 問題演習による試験対策                        |  |
| 達成目標               | 漢字検定の合格                            |  |
| 教科書                | 検定協会発刊の対策問題集                       |  |
| 実務家教員の紹介           |                                    |  |
|                    | 漢字 基礎演習<br>31<br>1                 |  |
|                    | 32<br>$\sqrt{2}$<br>漢字 基礎演習        |  |
|                    | 33<br>3<br>漢字 基礎演習                 |  |
|                    | 漢字 基礎演習<br>34<br>$\overline{4}$    |  |
|                    | 漢字 基礎演習<br>35<br>5                 |  |
|                    | 漢字 項目別問題演習<br>36<br>6              |  |
|                    | 37<br>$\overline{7}$<br>漢字 項目別問題演習 |  |
|                    | 漢字 項目別問題演習<br>38<br>8              |  |
|                    | 39<br>9<br>漢字 項目別問題演習              |  |
|                    | 10 漢字 項目別問題演習<br>40                |  |
|                    | 11 漢字 試験直前問題演習<br>41               |  |
|                    | 42<br>12 漢字 試験直前問題演習               |  |
|                    | 13 漢字 試験直前問題演習<br>43               |  |
|                    | $\rm 44$<br>14 漢字 試験直前問題演習         |  |
| 授業計画               | 45<br>15<br>漢字 試験直前問題演習            |  |
|                    | 16<br>46                           |  |
|                    | $17\,$<br>47                       |  |
|                    | 18<br>$\rm 48$                     |  |
|                    | 19<br>49                           |  |
|                    | $20\,$<br>$50\,$                   |  |
|                    | 21<br>51                           |  |
|                    | $22\,$<br>52                       |  |
|                    | 23<br>53                           |  |
|                    | $24\,$<br>54                       |  |
|                    | 25<br>55                           |  |
|                    | $26\,$<br>56                       |  |
|                    | $27\,$<br>57                       |  |
|                    | $28\,$<br>58                       |  |
|                    | 29<br>59                           |  |
|                    | $30\,$<br>60                       |  |
| 成績評価方法<br>(試験実施方法) | 授業内試験100% 授業内でのチェックテストで評価          |  |
| 備考                 |                                    |  |

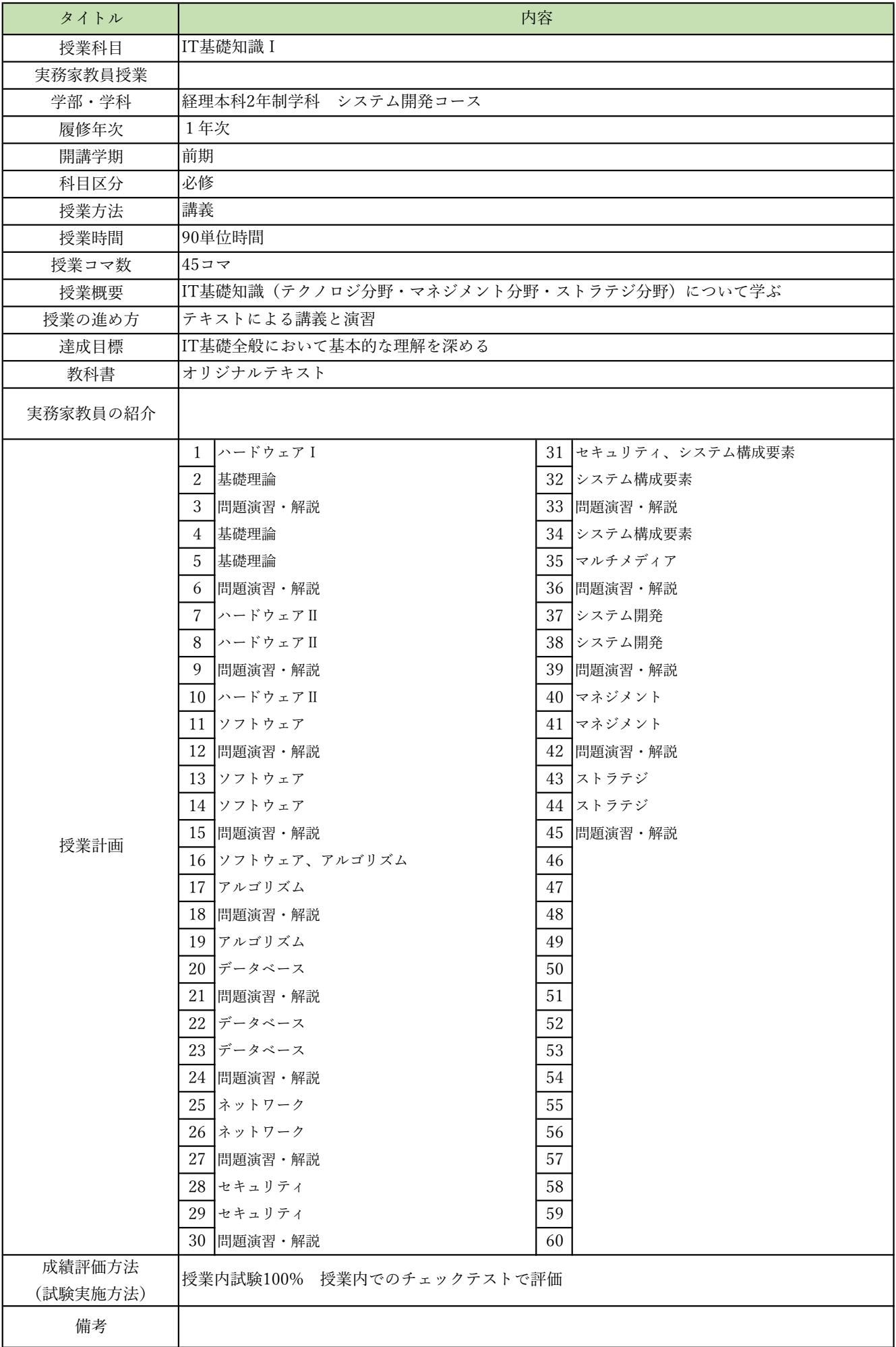

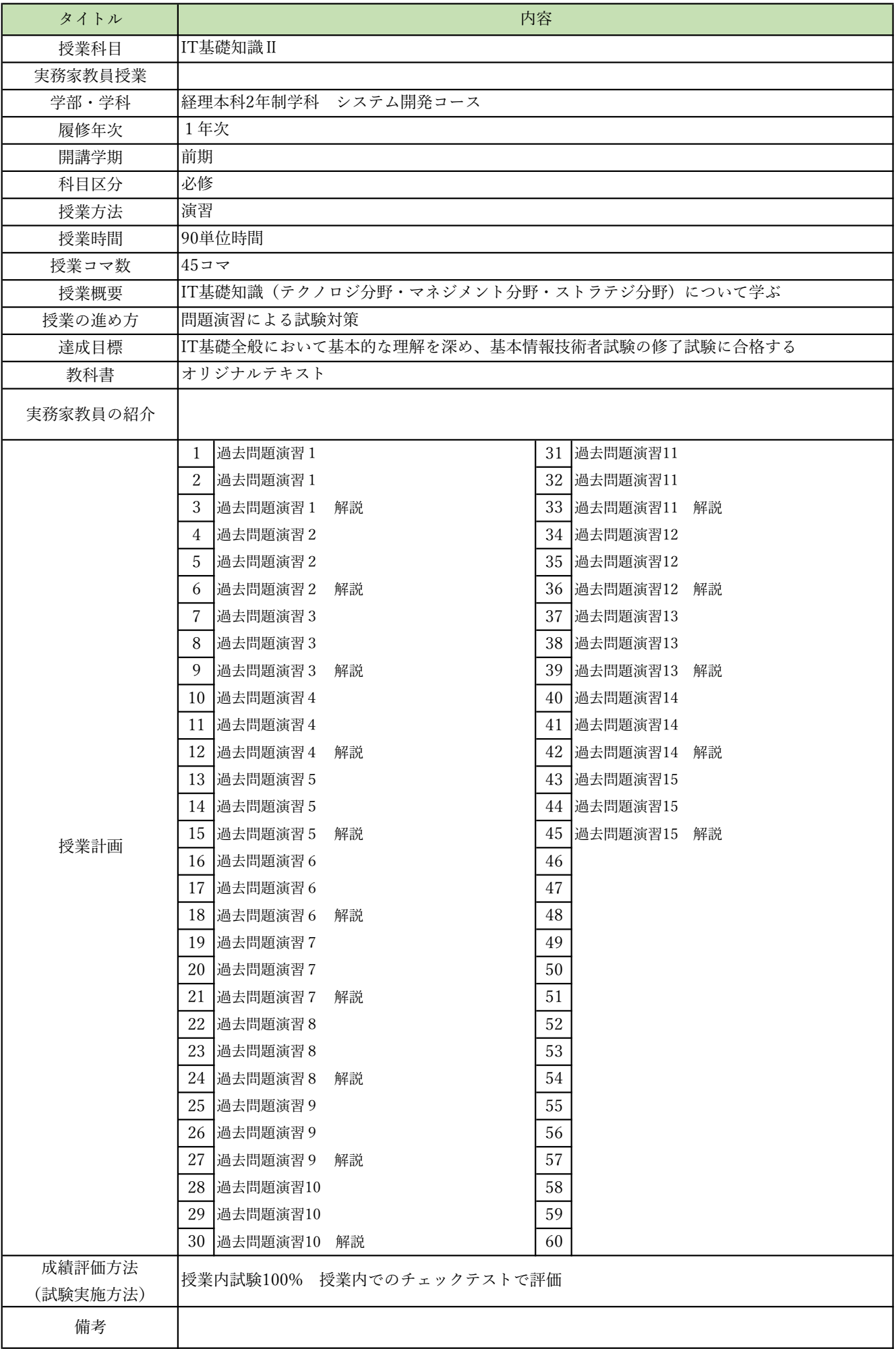

授業概要(シラバス)

| タイトル     | 内容                                            |          |
|----------|-----------------------------------------------|----------|
| 授業科目     | コンピュータリテラシー                                   |          |
| 実務家教員授業  |                                               |          |
| 学部・学科    | 経理本科2年制学科 システム開発コース                           |          |
| 履修年次     | 1年次                                           |          |
| 開講学期     | 前期                                            |          |
| 科目区分     | 必修                                            |          |
| 授業方法     | 実習                                            |          |
| 授業時間     | 30単位時間                                        |          |
| 授業コマ数    | $15 = 7$                                      |          |
| 授業概要     | Officeソフト (Word・Excel・PowerPoint) の操作方法について学ぶ |          |
| 授業の進め方   | テキストによる講義と実習                                  |          |
| 達成目標     | Word、Excel、PowerPointの基本的な操作方法を習得する           |          |
| 教科書      | 情報利活用 基本演習                                    |          |
| 実務家教員の紹介 |                                               |          |
|          | コンピューターの基本操作<br>1                             | 31       |
|          | $\sqrt{2}$<br>一般的なビジネス文書の作成                   | $32\,$   |
|          | 3<br> シンプルなレポートや報告書の作成                        | 33       |
|          | 表・画像・図形を使った文書の作成<br>$\overline{4}$            | 34       |
|          | 5<br>効果測定                                     | 35       |
|          | 6<br> プレゼンテーションの企画                            | 36       |
|          | わかりやすいストーリー構成<br>7                            | 37       |
|          | 8<br>センスアップするレイアウトデザイン                        | 38       |
|          | 9<br> イメージを伝えるイラスト・写真活用                       | 39       |
|          | 10 効果測定                                       | 40       |
|          | 11 表作成の基本操作                                   | 41       |
|          | 12 見やすく使いやすい表にする編集操作                          | 42       |
|          | 13 数式・関数を活用した集計表の作成                           | 43       |
|          | 14 グラフの基本                                     | $44\,$   |
|          | 15<br>効果測定                                    | 45       |
| 授業計画     | 16                                            | 46       |
|          | 17                                            | 47       |
|          | $18\,$                                        | $\rm 48$ |
|          | 19                                            | 49       |
|          | $20\,$                                        | 50       |
|          | 21                                            | 51       |
|          | $22\,$                                        | $52\,$   |
|          | 23                                            | 53       |
|          | 24                                            | 54       |
|          | 25                                            | 55       |
|          | 26                                            | 56       |
|          | $\sqrt{27}$                                   | 57       |
|          | $\sqrt{28}$                                   | 58       |
|          | 29                                            | 59       |
|          | $30\,$                                        | 60       |
| 成績評価方法   | 効果測定100% 効果測定(実習課題)の得点で評価                     |          |
| (試験実施方法) |                                               |          |
| 備考       |                                               |          |

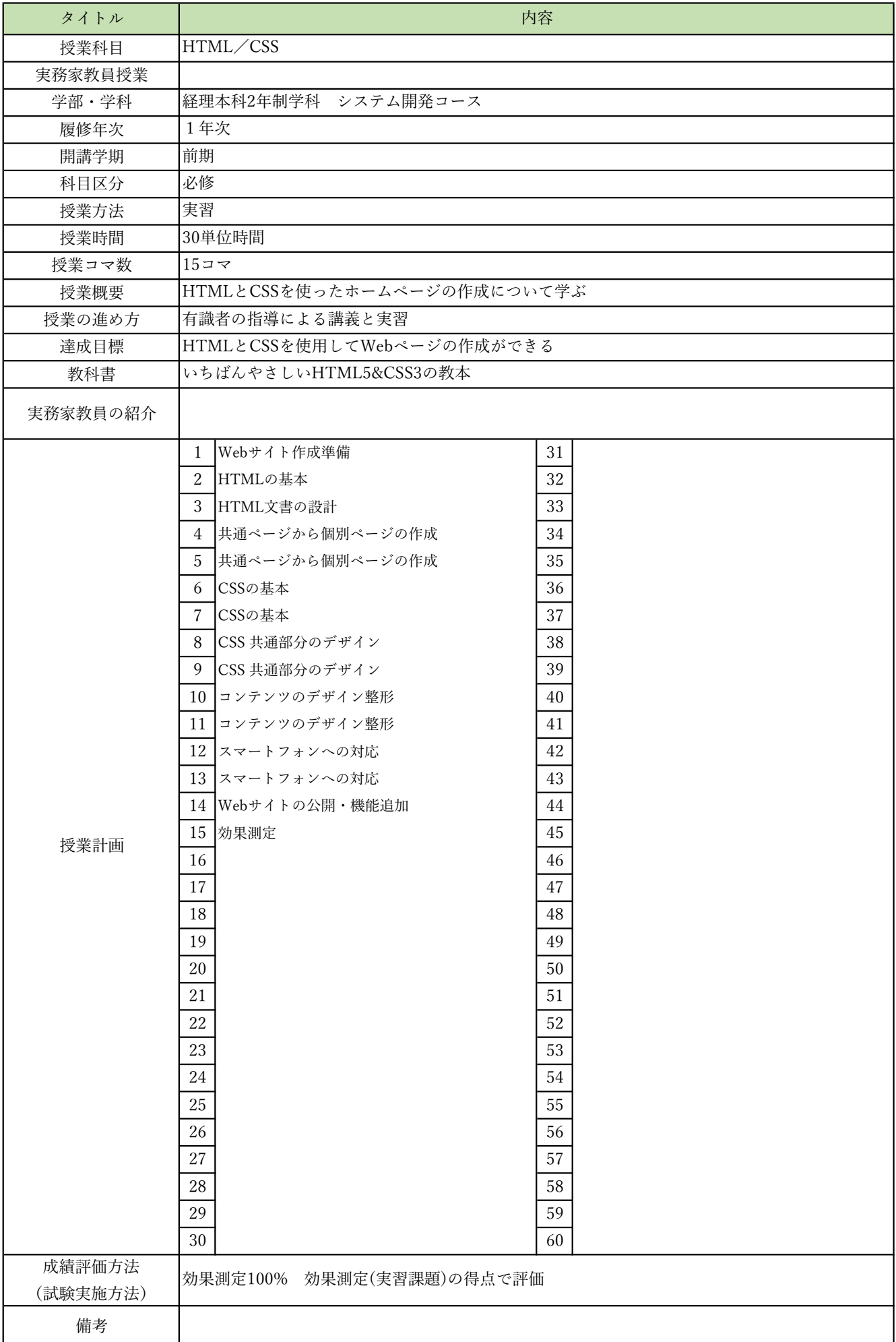

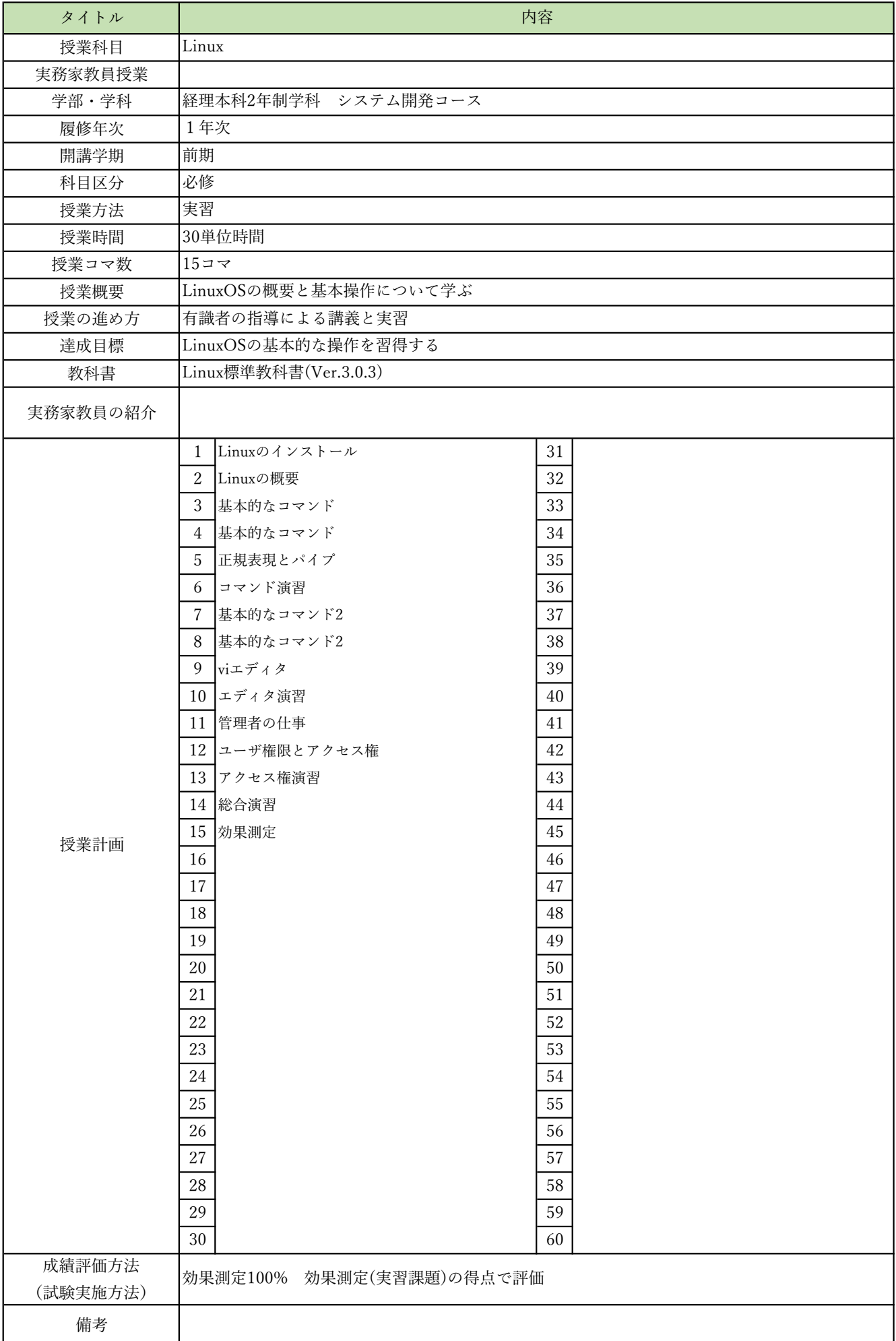

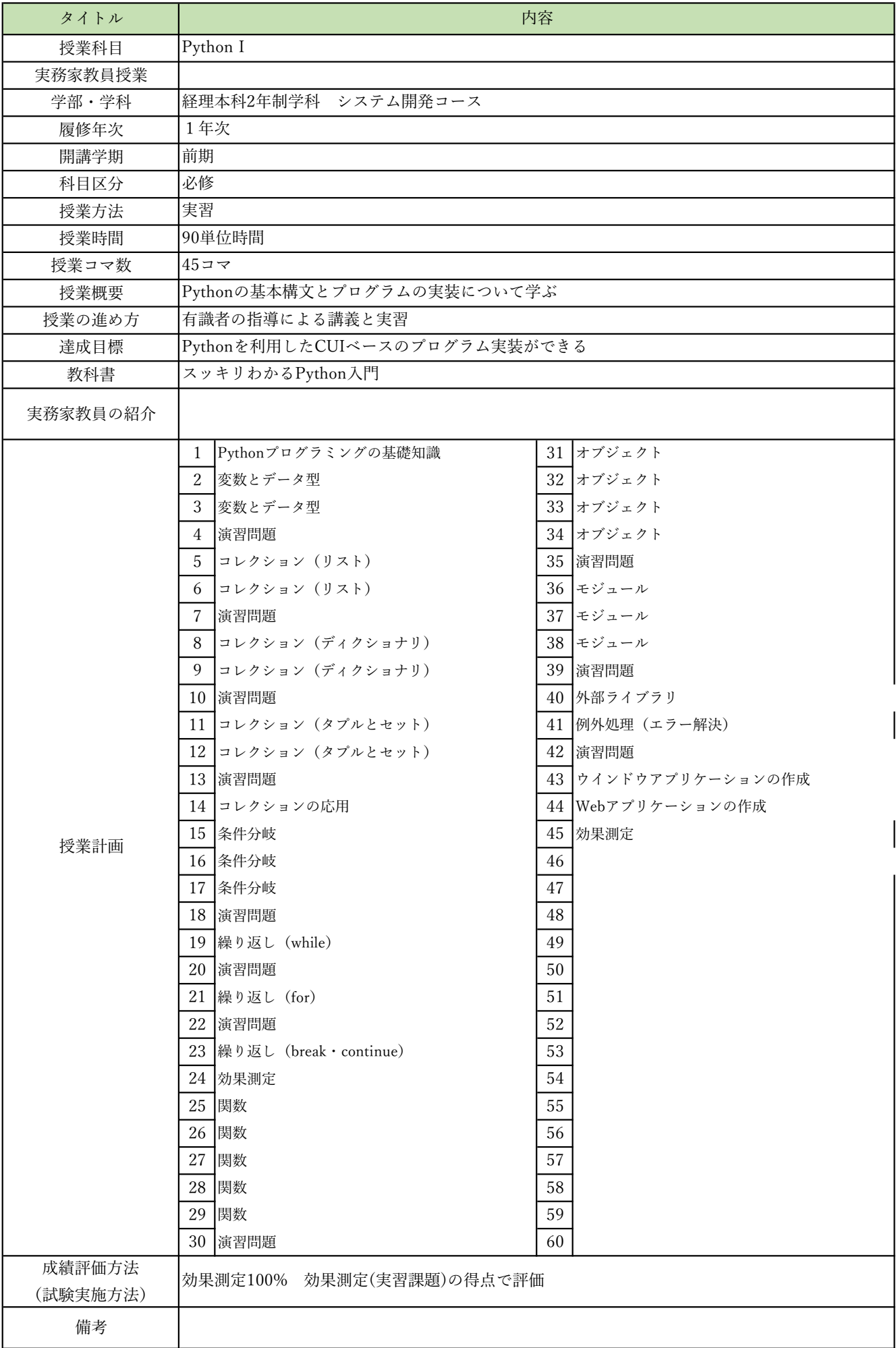

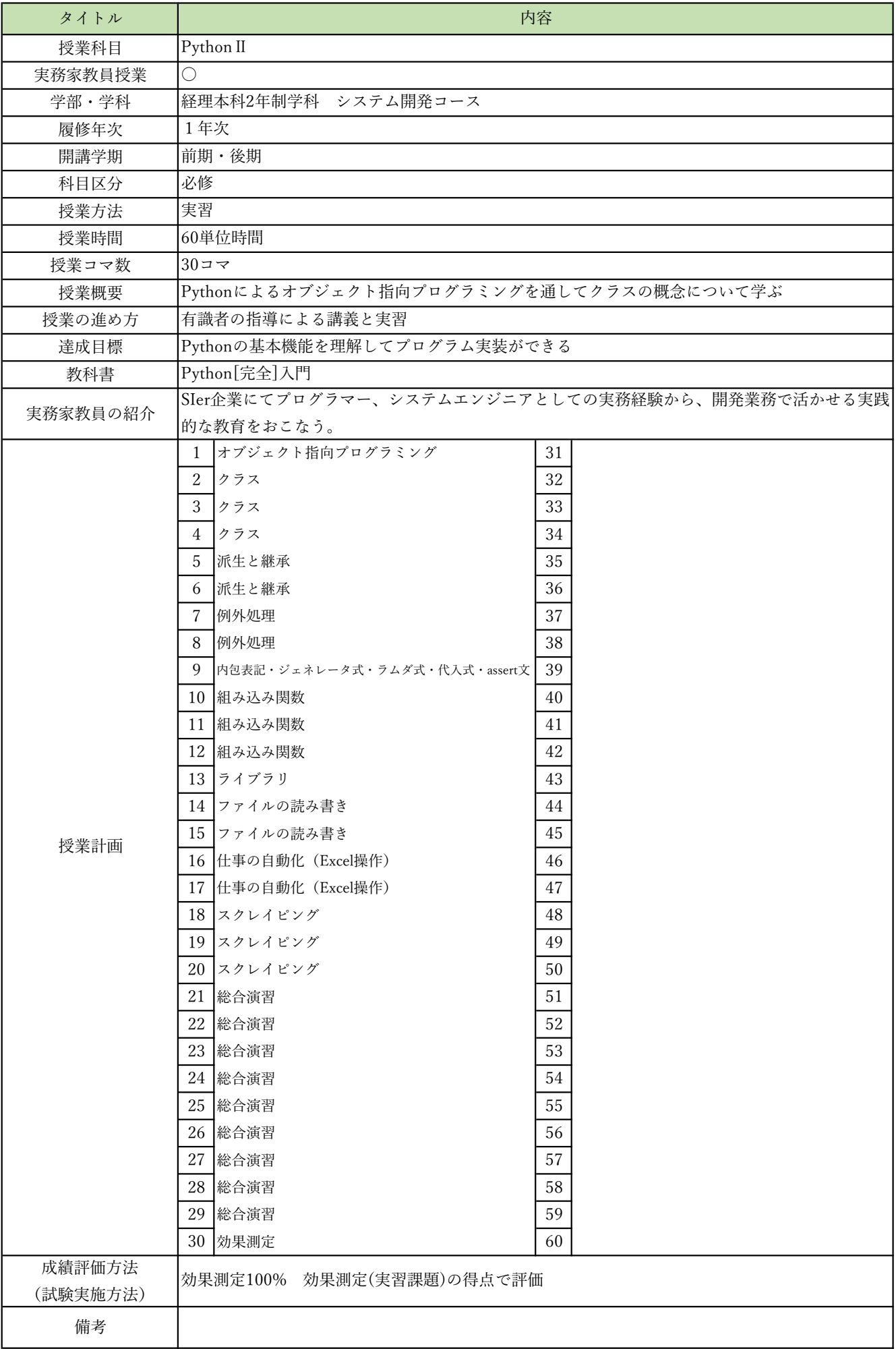

授業概要(シラバス)

| タイトル     | 内容                                          |  |
|----------|---------------------------------------------|--|
| 授業科目     | データベース I                                    |  |
| 実務家教員授業  | O                                           |  |
| 学部・学科    | 経理本科2年制学科 システム開発コース                         |  |
| 履修年次     | 1年次                                         |  |
| 開講学期     | 前期・後期                                       |  |
| 科目区分     | 必修                                          |  |
| 授業方法     | 実習                                          |  |
| 授業時間     | 30単位時間                                      |  |
| 授業コマ数    | $15 = 7$                                    |  |
| 授業概要     | リレーショナルデータベースの概要を学ぶ                         |  |
| 授業の進め方   | 有識者の指導による講義と実習                              |  |
| 達成目標     | リレーショナルデータベースの概要を知り、設計ができる                  |  |
| 教科書      | なぜ?がわかるデータベース                               |  |
| 実務家教員の紹介 | システムエンジニアとしての設計・開発・プログラミングの経験を活かし、本科目に対し実践的 |  |
|          | な指導・教育をおこなう。<br>データベースの基礎<br>31<br>1        |  |
|          | 2 データベースの基礎<br>32                           |  |
|          | リレーショナルデータベース<br>33<br>3                    |  |
|          | リレーショナルデータベース<br>34<br>4                    |  |
|          | 35<br>5<br> リレーショナルデータベース                   |  |
|          | 6 データベースの操作1<br>36                          |  |
|          | 37<br>7 データベースの操作1                          |  |
|          | 38<br>8 データベースの操作1                          |  |
|          | 39<br>9 データベースの操作2                          |  |
|          | 10 データベースの操作2<br>40                         |  |
|          | 11 データベースの操作2<br>41                         |  |
|          | 12 データベース設計の流れ<br>42                        |  |
|          | 13 データベース設計の流れ<br>43                        |  |
|          | $\rm 44$<br>14 データベース設計の流れ                  |  |
|          | 45<br>15<br>効果測定                            |  |
| 授業計画     | 16<br>46                                    |  |
|          | $17\,$<br>47                                |  |
|          | 48<br>18                                    |  |
|          | 19<br>49                                    |  |
|          | $20\,$<br>$50\,$                            |  |
|          | 21<br>51                                    |  |
|          | 52<br>$22\,$                                |  |
|          | 23<br>53                                    |  |
|          | 54<br>24                                    |  |
|          | $25\,$<br>55                                |  |
|          | 26<br>56                                    |  |
|          | $27\,$<br>57                                |  |
|          | 58<br>28                                    |  |
|          | 29<br>59                                    |  |
|          | 30<br>60                                    |  |
| 成績評価方法   |                                             |  |
| (試験実施方法) | 効果測定100% 効果測定(実習課題)の得点で評価                   |  |
| 備考       |                                             |  |

授業概要(シラバス)

| タイトル     | 内容                                   |                       |  |
|----------|--------------------------------------|-----------------------|--|
| 授業科目     | Pythonフレームワーク                        |                       |  |
| 実務家教員授業  |                                      |                       |  |
| 学部・学科    | 経理本科2年制学科 システム開発コース                  |                       |  |
| 履修年次     | 1年次                                  |                       |  |
| 開講学期     | 後期                                   |                       |  |
| 科目区分     | 必修                                   |                       |  |
| 授業方法     | 実習                                   |                       |  |
| 授業時間     | 120単位時間                              |                       |  |
| 授業コマ数    | $60 = 7$                             |                       |  |
| 授業概要     | Djangoを使用したサーバサイドアプリケーションの仕組みについて学ぶ  |                       |  |
| 授業の進め方   | 有識者の指導による講義と実習                       |                       |  |
| 達成目標     | Djangoを使用したWebアプリケーション開発ができる         |                       |  |
| 教科書      | Django4 Webアプリ開発実装ハンドブック             |                       |  |
| 実務家教員の紹介 |                                      |                       |  |
|          | Djangoとは何か<br>1                      | 演習 (Photoアプリ作成)<br>31 |  |
|          | $\sqrt{2}$<br>Djangoの使い方             | 32  演習 (Photoアプリ作成)   |  |
|          | 3<br>Djangoで開発するための準備                | 33 演習 (Photoアプリ作成)    |  |
|          | Pythonプログラミングのポイント<br>$\overline{4}$ | 34 演習 (Photoアプリ作成)    |  |
|          | 5<br>プロジェクトの作成                       | 35 演習 (Photoアプリ作成)    |  |
|          | プロジェクトの作成<br>6                       | 36  演習 (Photoアプリ作成)   |  |
|          | $\overline{7}$<br>Webサーバ起動           | 37  演習 (Photoアプリ作成)   |  |
|          | 8<br>Webサーバ起動                        | 38  演習 (Photoアプリ作成)   |  |
|          | 9<br>演習問題                            | 39 演習 (Photoアプリ作成)    |  |
|          | 10<br>Bootstrap                      | 40 演習 (Photoアプリ作成)    |  |
|          | Bootstrap<br>11                      | 41<br> GitHub連携       |  |
|          | 12<br>Bootstrap                      | 42 GitHub連携           |  |
|          | 13 Bootstrap                         | 43 GitHub連携           |  |
|          | 14 演習問題                              | 44 GitHub連携           |  |
| 授業計画     | 15 データベース連携                          | 45  総合演習              |  |
|          | 16 データベース連携                          | 46 総合演習               |  |
|          | 17 データベース連携                          | 47 総合演習               |  |
|          | 18<br> データベース連携                      | 48 総合演習               |  |
|          | 19 データベース連携                          | 総合演習<br>49            |  |
|          | データベース連携<br>20                       | 総合演習<br>50            |  |
|          | 21<br> データベース連携                      | 51<br> 総合演習           |  |
|          | データベース連携<br>22                       | 52 総合演習               |  |
|          | 23 データベース連携                          | 53 総合演習               |  |
|          | 24<br> 演習問題                          | 54   総合演習             |  |
|          | 25<br> メール送信用ページ作成                   | 55 総合演習               |  |
|          | メール送信用ページ作成<br>26                    | 56 総合演習               |  |
|          | 27<br> メール送信用ページ作成                   | 57<br> 総合演習           |  |
|          | メール送信用ページ作成<br>28                    | 58 総合演習               |  |
|          | 29<br> 演習(Photoアプリ作成)                | 59 総合演習               |  |
|          | 演習 (Photoアプリ作成)<br>30                | 効果測定<br>60            |  |
| 成績評価方法   | 効果測定100% 効果測定(実習課題)の得点で評価            |                       |  |
| (試験実施方法) |                                      |                       |  |
| 備考       |                                      |                       |  |

授業概要(シラバス)

| タイトル               | 内容                                       |    |
|--------------------|------------------------------------------|----|
| 授業科目               | クラウド技術I                                  |    |
| 実務家教員授業            |                                          |    |
| 学部・学科              | 経理本科2年制学科 システム開発コース                      |    |
| 履修年次               | 1年次                                      |    |
| 開講学期               | 後期                                       |    |
| 科目区分               | 必修                                       |    |
| 授業方法               | 実習                                       |    |
| 授業時間               | 60単位時間                                   |    |
| 授業コマ数              | $30 - 7$                                 |    |
| 授業概要               | クラウドの概要とAWSを利用したクラウドコンピューティングの実装方法について学ぶ |    |
| 授業の進め方             | 有識者の指導による講義と実習                           |    |
| 達成目標               | クラウド環境で高可用性を実現するWeb開発環境の実装ができる           |    |
| 教科書                | AWS Academyテキスト                          |    |
| 実務家教員の紹介           |                                          |    |
|                    | クラウドのコンセプト<br>1                          | 31 |
|                    | 2<br>料金の基本                               | 32 |
|                    | 3<br>AWS グローバルインフラストラクチャ                 | 33 |
|                    | AWS のサービスとサービスカテゴリ<br>4                  | 34 |
|                    | 5<br> AWS の責任共有モデル                       | 35 |
|                    | クラウドのセキュリティ - AWS IAM<br>6               | 36 |
|                    | ネットワークの基本,Amazon VPC<br>7                | 37 |
|                    | VPC ネットワーク<br>8                          | 38 |
|                    | 9<br>VPC セキュリティ                          | 39 |
|                    | 10 VPC設定実習                               | 40 |
|                    | 11 Route 53、CloudFront                   | 41 |
|                    | 12 コンピューティングサービスの概要                      | 42 |
|                    | 13 Amazon EC2                            | 43 |
|                    | 14 Amazon EC2実習                          | 44 |
| 授業計画               | Amazon EC2実習<br>15                       | 45 |
|                    | Amazon EC2 のコスト最適化<br>16                 | 46 |
|                    | コンテナサービス、AWS Lambda<br>17                | 47 |
|                    | 18<br>AWS EBS                            | 48 |
|                    | AWS S3<br>19                             | 49 |
|                    | AWS EFS, AWS S3 Glacier<br>20            | 50 |
|                    | 21<br>Amazon RDS                         | 51 |
|                    | Amazon DynamoDB, Amazon Redshift<br>22   | 52 |
|                    | 23<br>クラウドアーキテクチャの設計                     | 53 |
|                    | 24<br>Elastic Load Balancing             | 54 |
|                    | Amazon EC2 Auto Scaling<br>25            | 55 |
|                    | Amazon EC2 Auto Scaling実習<br>26          | 56 |
|                    | 27<br>総合実習                               | 57 |
|                    | 28<br>総合実習                               | 58 |
|                    | 29<br>総合実習                               | 59 |
|                    | 30<br>効果測定                               | 60 |
| 成績評価方法<br>(試験実施方法) | 効果測定100% 効果測定(実習課題)の得点で評価                |    |
|                    |                                          |    |
| 備考                 |                                          |    |

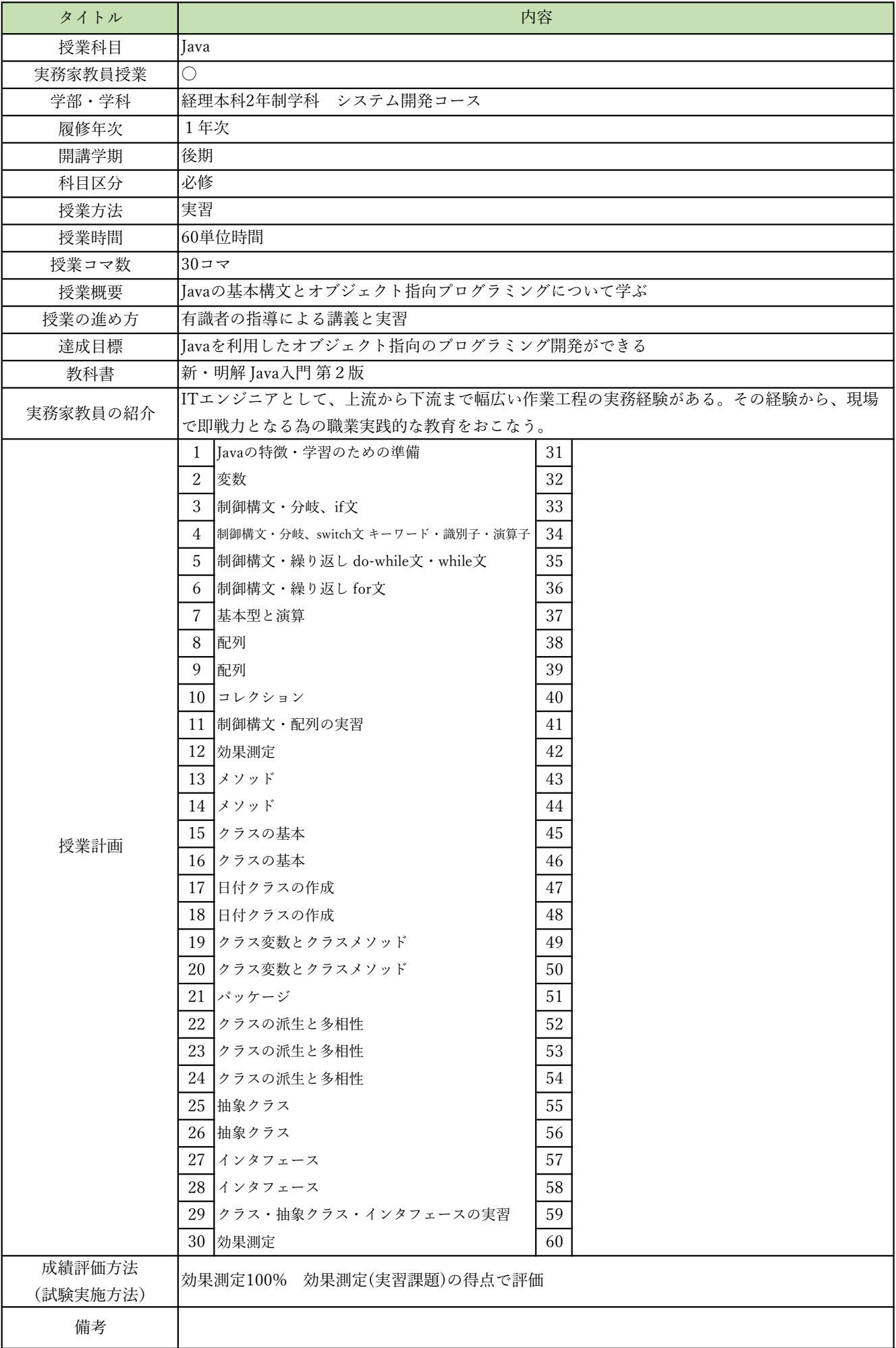

授業概要(シラバス)

| タイトル               | 内容                             |        |
|--------------------|--------------------------------|--------|
| 授業科目               | AIクラウドプログラミング                  |        |
| 実務家教員授業            |                                |        |
| 学部・学科              | 経理本科2年制学科 システム開発コース            |        |
| 履修年次               | 1年次                            |        |
| 開講学期               | 後期                             |        |
| 科目区分               | 必修                             |        |
| 授業方法               | 実習                             |        |
| 授業時間               | 60単位時間                         |        |
| 授業コマ数              | $30 - 7$                       |        |
| 授業概要               | AWSのAIサービスを利用したプログラムの実装について学ぶ  |        |
| 授業の進め方             | 有識者の指導による講義と実習                 |        |
| 達成目標               | AWSの各種AIサービスを使用したプログラム開発ができる   |        |
| 教科書                | AWSでつくるAIプログラミング入門             |        |
| 実務家教員の紹介           |                                |        |
|                    | 環境構築<br>1                      | 31     |
|                    | $\sqrt{2}$<br>Translate:テキスト翻訳 | $32\,$ |
|                    | 3<br>Translate:テキスト翻訳          | 33     |
|                    | Polly:音声合成<br>$\overline{4}$   | 34     |
|                    | Polly:音声合成<br>5                | 35     |
|                    | 翻訳、音声合成実習<br>6                 | 36     |
|                    | Transcribe:音声をテキストに変換<br>7     | 37     |
|                    | Transcribe:音声をテキストに変換<br>8     | 38     |
|                    | 9<br>音声変換実習                    | 39     |
|                    | 10 Rekognition: 画像の分析          | 40     |
|                    | 11 Rekognition: 画像の分析          | 41     |
|                    | 12 画像分析実習1                     | 42     |
|                    | 13 Rekognition: 画像の分析          | 43     |
|                    | 14 Rekognition: 画像の分析          | 44     |
| 授業計画               | 15<br> 画像分析実習2                 | 45     |
|                    | Textact:画像からテキストを抽出<br>16      | 46     |
|                    | Textact:画像からテキストを抽出<br>17      | 47     |
|                    | 18<br> テキスト抽出実習                | 48     |
|                    | Comprehend:文章から話題や感情を抽出<br>19  | 49     |
|                    | 20<br>Comprehend:文章から話題や感情を抽出  | 50     |
|                    | 21<br>Comprehend:文章から話題や感情を抽出  | 51     |
|                    | 22<br>話題、感情抽出実習1               | $52\,$ |
|                    | 23 話題、感情抽出実習2                  | 53     |
|                    | 24 開発演習                        | 54     |
|                    | 25 開発演習                        | 55     |
|                    | 26 開発演習                        | 56     |
|                    | $\sqrt{27}$<br>開発演習            | 57     |
|                    | 開発演習<br>28                     | 58     |
|                    | 開発演習<br>29                     | 59     |
|                    | 30<br>効果測定                     | 60     |
| 成績評価方法<br>(試験実施方法) | 効果測定100% 効果測定(実習課題)の得点で評価      |        |
| 備考                 |                                |        |

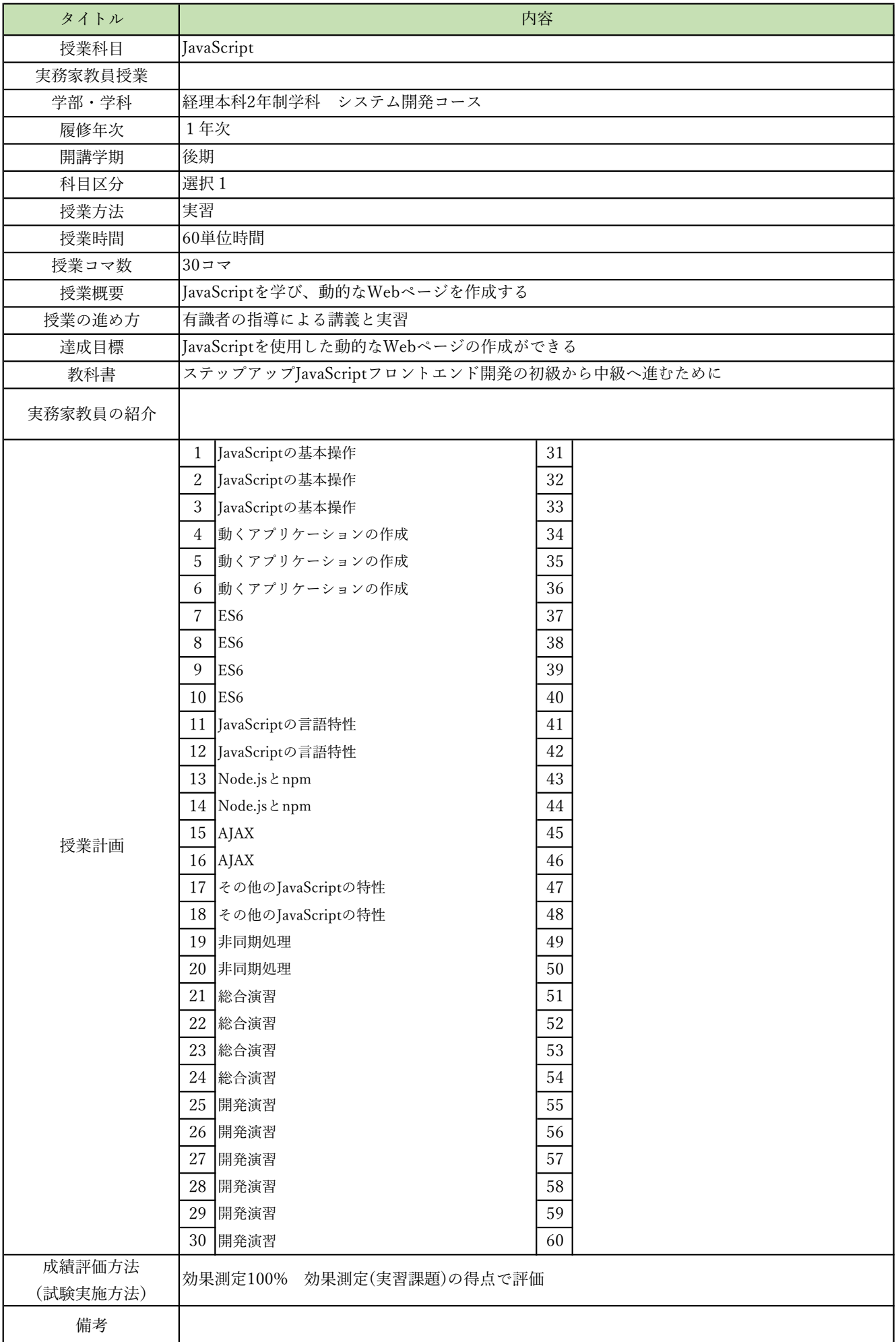

授業概要(シラバス)

| タイトル     | 内容                            |    |  |
|----------|-------------------------------|----|--|
| 授業科目     | データサイエンス                      |    |  |
| 実務家教員授業  |                               |    |  |
| 学部・学科    | 経理本科2年制学科 システム開発コース           |    |  |
| 履修年次     | 1年次                           |    |  |
| 開講学期     | 後期                            |    |  |
| 科目区分     | 選択2                           |    |  |
| 授業方法     | 実習                            |    |  |
| 授業時間     | 60単位時間                        |    |  |
| 授業コマ数    | $30 - 7$                      |    |  |
| 授業概要     | 統計学基礎、各種統計ライブラリについて学ぶ         |    |  |
| 授業の進め方   | 有識者の指導による講義と実習                |    |  |
| 達成目標     | データ分析におけるデータの取り扱い方法を習得する      |    |  |
| 教科書      | Pythonによるあたらしいデータ分析の教科書第2版    |    |  |
| 実務家教員の紹介 |                               |    |  |
|          | データ分析エンジニアの役割<br>$\mathbf{1}$ | 31 |  |
|          | $\overline{2}$<br>Pythonの基礎   | 32 |  |
|          | 3<br>JupyterLab               | 33 |  |
|          | 統計の基礎 (1)<br>$\overline{4}$   | 34 |  |
|          | 統計の基礎 (2)<br>5                | 35 |  |
|          | 確率の基礎 (1)<br>6                | 36 |  |
|          | 確率の基礎 (2)<br>7                | 37 |  |
|          | 8<br>Numpyの概要                 | 38 |  |
|          | 9<br>配列の扱い方、変形、データ型           | 39 |  |
|          | 10 データの取り出し、データの再代入           | 40 |  |
|          | 11  数列の作成、連結、分割、転置            | 41 |  |
|          | 12 次元追加、グリッドデータの作成            | 42 |  |
|          | 13 関数・メソッド                    | 43 |  |
|          | 14 課題演習: Numpy (1)            | 44 |  |
|          | 課題演習: Numpy (2)<br>15         | 45 |  |
| 授業計画     | Pandasの概要<br>16               | 46 |  |
|          | データの読み書き、データの抽出<br>17         | 47 |  |
|          | 型変換、並べ替え、組み合わせデータの挿入<br>18    | 48 |  |
|          | ダミー変数化、時系列データ、欠損値処理<br>19     | 49 |  |
|          | データ連結、統計データの扱い<br>20          | 50 |  |
|          | 課題演習: Pandas (1)<br>21        | 51 |  |
|          | 22 課題演習: Pandas (2)           | 52 |  |
|          | 23   Matplotlibの基礎            | 53 |  |
|          | 24<br> 課題演習: Matplotlib       | 54 |  |
|          | scikit-learn: 前処理<br>25       | 55 |  |
|          | 26 scikit-learn: 分類           | 56 |  |
|          | 27<br>scikit-learn: 回帰        | 57 |  |
|          | 課題演習: scikit-learn (1)<br>28  | 58 |  |
|          | 課題演習: scikit-learn (2)<br>29  | 59 |  |
|          | 30<br>効果測定                    | 60 |  |
| 成績評価方法   | 効果測定100% 効果測定(実習課題)の得点で評価     |    |  |
| (試験実施方法) |                               |    |  |
| 備考       |                               |    |  |

授業概要(シラバス)

| タイトル               | 内容                         |                  |  |
|--------------------|----------------------------|------------------|--|
| 授業科目               | ITキャリアデザインⅢ                |                  |  |
| 実務家教員授業            |                            |                  |  |
| 学部・学科              | 経理本科2年制学科 システム開発コース        |                  |  |
| 履修年次               | 2年次                        |                  |  |
| 開講学期               | 前期                         |                  |  |
| 科目区分               | 選択 5                       |                  |  |
| 授業方法               | 演習                         |                  |  |
| 授業時間               | 120単位時間                    |                  |  |
| 授業コマ数              | $60 = 7$                   |                  |  |
| 授業概要               | 就職活動における適性試験や面接試験の対策       |                  |  |
| 授業の進め方             | テキストによる講義と演習               |                  |  |
| 達成目標               | 希望している企業からの内々定を獲得する        |                  |  |
| 教科書                | オリジナルテキスト                  |                  |  |
| 実務家教員の紹介           |                            |                  |  |
|                    | 企業研究<br>1                  | 31 IT業界時事テーマの決定1 |  |
|                    | 2<br> 企業別志望動機作成            | 32 情報収集          |  |
|                    | 3<br> 面接試験における質問研究         | 33 情報収集          |  |
|                    | 面接トレーニング<br>$\overline{4}$ | 34 ディスカッション      |  |
|                    | 5<br>SPI対策                 | 35 ディスカッション      |  |
|                    | CAB対策<br>6                 | 36 まとめレポート作成     |  |
|                    | 7<br> 企業研究                 | 37 SPI対策         |  |
|                    | 8<br>企業別志望動機作成             | 38 SPI対策         |  |
|                    | 9<br> 面接試験における質問研究         | 39 CAB対策         |  |
|                    | 10 面接トレーニング                | 40 CAB対策         |  |
|                    | 11 SPI対策                   | 41 IT業界時事テーマの決定2 |  |
|                    | 12 CAB対策                   | 42 情報収集          |  |
|                    | 13 企業研究                    | 43 情報収集          |  |
|                    | 14 企業別志望動機作成               | 44 ディスカッション      |  |
| 授業計画               | 15 面接試験における質問研究            | 45 ディスカッション      |  |
|                    | 16 面接トレーニング                | 46 まとめレポート作成     |  |
|                    | 17 SPI対策                   | 47 SPI対策         |  |
|                    | 18<br>CAB対策                | 48 SPI対策         |  |
|                    | 19 企業研究                    | 49 CAB対策         |  |
|                    | 20 企業別志望動機作成               | 50 CAB対策         |  |
|                    | 21 面接試験における質問研究            | 51 企業研究          |  |
|                    | 22 面接トレーニング                | 52 企業別志望動機作成     |  |
|                    | 23 SPI対策                   | 53 面接試験における質問研究  |  |
|                    | 24 CAB対策                   | 54 面接トレーニング      |  |
|                    | 25 企業研究                    | 55 SPI対策         |  |
|                    | 26 企業別志望動機作成               | 56 CAB対策         |  |
|                    | 27 面接試験における質問研究            | 57 企業研究          |  |
|                    | 28 SPI対策                   | 58  企業別志望動機作成    |  |
|                    | 29 CAB対策                   | 59 面接試験における質問研究  |  |
|                    | 30<br>SPI対策                | 60 効果測定          |  |
| 成績評価方法<br>(試験実施方法) | 提出物評価100% 授業内で取り組む提出課題で評価  |                  |  |
| 備考                 |                            |                  |  |

授業概要(シラバス)

| タイトル               | 内容                                   |  |
|--------------------|--------------------------------------|--|
| 授業科目               | ITキャリアデザインIV                         |  |
| 実務家教員授業            |                                      |  |
| 学部·学科              | 経理本科2年制学科 システム開発コース                  |  |
| 履修年次               | 2年次                                  |  |
| 開講学期               | 前期・後期                                |  |
| 科目区分               | 必修                                   |  |
| 授業方法               | 演習                                   |  |
| 授業時間               | 30単位時間                               |  |
| 授業コマ数              | $15 - 7$                             |  |
| 授業概要               | 社会人に必要なビジネスマナーについて学ぶ                 |  |
| 授業の進め方             | テキストによる講義と演習                         |  |
| 達成目標               | ビジネスマナーについて理解し状況別の電話応対ができる           |  |
| 教科書                | オリジナルテキスト                            |  |
| 実務家教員の紹介           |                                      |  |
|                    | 学校と職場の違い<br>31<br>1                  |  |
|                    | 2<br>職場のマナー<br>32                    |  |
|                    | 33<br>3<br>仕事の進め方                    |  |
|                    | 「ほう・れん・そう」とは<br>34<br>$\overline{4}$ |  |
|                    | 35<br>挨拶の種類<br>5                     |  |
|                    | 36<br>笑顔・お辞儀<br>6                    |  |
|                    | 37<br>正しい敬語の使い方<br>7                 |  |
|                    | 応対の基本<br>38<br>8                     |  |
|                    | 39<br>9<br>電話応対のマナー                  |  |
|                    | 10 電話の受け方<br>40                      |  |
|                    | 11 電話のかけ方<br>41                      |  |
|                    | 12 状況別の電話応対<br>42                    |  |
|                    | 13 状況別の電話応対<br>43                    |  |
|                    | 14 総合演習<br>$\rm 44$                  |  |
| 授業計画               | $45\,$<br>15<br>効果測定                 |  |
|                    | 16<br>46                             |  |
|                    | $47\,$<br>$17\,$                     |  |
|                    | 18<br>$48\,$                         |  |
|                    | 49<br>19                             |  |
|                    | $20\,$<br>$50\,$                     |  |
|                    | $21\,$<br>51                         |  |
|                    | $22\,$<br>$52\,$                     |  |
|                    | 23<br>53                             |  |
|                    | 54<br>24                             |  |
|                    | $25\,$<br>55                         |  |
|                    | 56<br>26                             |  |
|                    | $27\,$<br>$57\,$                     |  |
|                    | $28\,$<br>58                         |  |
|                    | $\ensuremath{29}$<br>59              |  |
|                    | 30<br>60                             |  |
| 成績評価方法<br>(試験実施方法) | 効果測定100% 効果測定(電話応対)の得点で評価            |  |
| 備考                 |                                      |  |

授業概要(シラバス)

| タイトル     |                                        | 内容                  |
|----------|----------------------------------------|---------------------|
| 授業科目     | Iavaフレームワーク                            |                     |
| 実務家教員授業  |                                        |                     |
| 学部・学科    | 経理本科2年制学科 システム開発コース                    |                     |
| 履修年次     | 2年次                                    |                     |
| 開講学期     | 前期                                     |                     |
| 科目区分     | 必修                                     |                     |
| 授業方法     | 実習                                     |                     |
| 授業時間     | 90単位時間                                 |                     |
| 授業コマ数    | $45 - 7$                               |                     |
| 授業概要     | JavaサーブレットとJSPを使用するサーバサイドプログラミングについて学ぶ |                     |
| 授業の進め方   | 有識者の指導による講義と実習                         |                     |
| 達成目標     | ショッピングサイトのWebアプリケーションを開発してクラウドにデプロイする  |                     |
| 教科書      | 基礎からのサーブレット/JSP 新版                     |                     |
| 実務家教員の紹介 |                                        |                     |
|          | サーブレット/JSPとは<br>1                      | 31   Webアプリケーションの公開 |
|          | $\overline{2}$<br>開発環境の準備              | 32 WARファイルとは        |
|          | 3<br> サーブレットのコンパイルと実行                  | 33 デプロイ             |
|          | 4  サーブレットの基本                           | 34 開発演習             |
|          | サーブレットによるリクエストの処理<br>5                 | 35 開発演習             |
|          | いろいろなリクエストパラメータ<br>6                   | 36 開発演習             |
|          | JSPの基本<br>$7\phantom{.0}$              | 37 開発演習             |
|          | JSPによるリクエストの処理とエラーページ<br>8             | 38 開発演習             |
|          | 9<br>いろいろな画面遷移                         | 39<br> 開発演習         |
|          | 10 フィルタの作成                             | 40 開発演習             |
|          | 11  サーブレットの詳細                          | 41 開発演習             |
|          | 12 HTTPのリクエストとレスポンス                    | 42 開発演習             |
|          | 13 データベース                              | 43 開発演習             |
|          | 14 Javaとデータベースの連携                      | 44 開発演習             |
| 授業計画     | 15 $\vert$ JavaBeans $\angle$ DAO      | 45<br>効果測定          |
|          | 16 スコープとリクエスト属性                        | 46                  |
|          | 17 セッション                               | 47                  |
|          | 18 クッキー                                | 48                  |
|          | 19  外部データの読み込み                         | 49                  |
|          | 20 アクションタグ                             | 50                  |
|          | $21$ IEL                               | 51                  |
|          | $22$ JSTL                              | 52                  |
|          | 23 MVCパターンとは                           | 53                  |
|          | 24 FrontController $\sqrt{y} - y$      | 54                  |
|          | 25 検索アクションと追加アクションの作成                  | 55                  |
|          | 26  ログイン機能の仕組みと作成                      | 56                  |
|          | 27 ログアウト処理                             | 57                  |
|          | 28  ショッピングサイトの構築                       | 58                  |
|          | 29  ショッピングサイトの構築                       | 59                  |
|          | 30  ショッピングサイトの構築                       | 60                  |
| 成績評価方法   | 効果測定100% 効果測定(実習課題)の得点で評価              |                     |
| (試験実施方法) |                                        |                     |
| 備考       |                                        |                     |

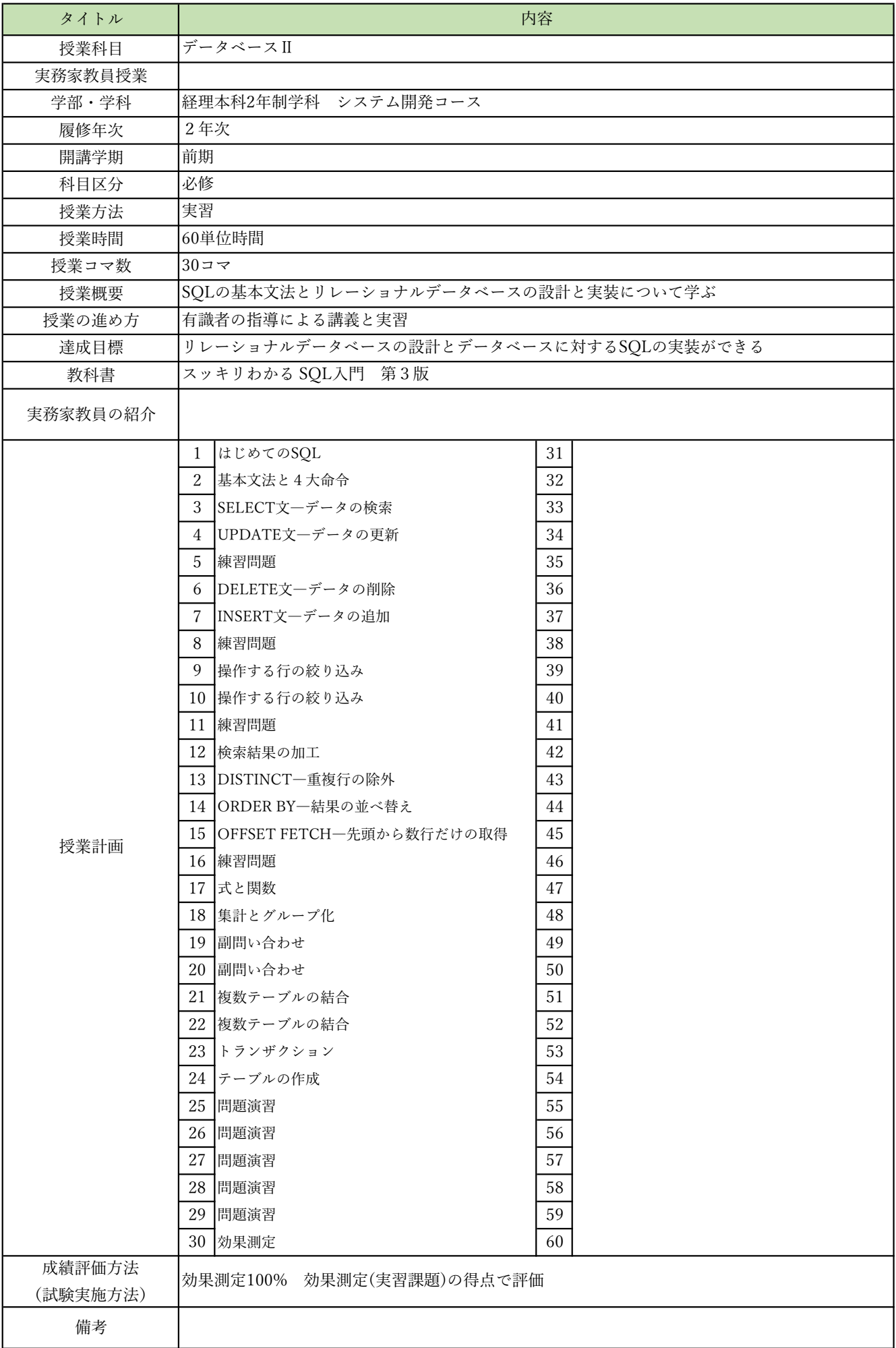

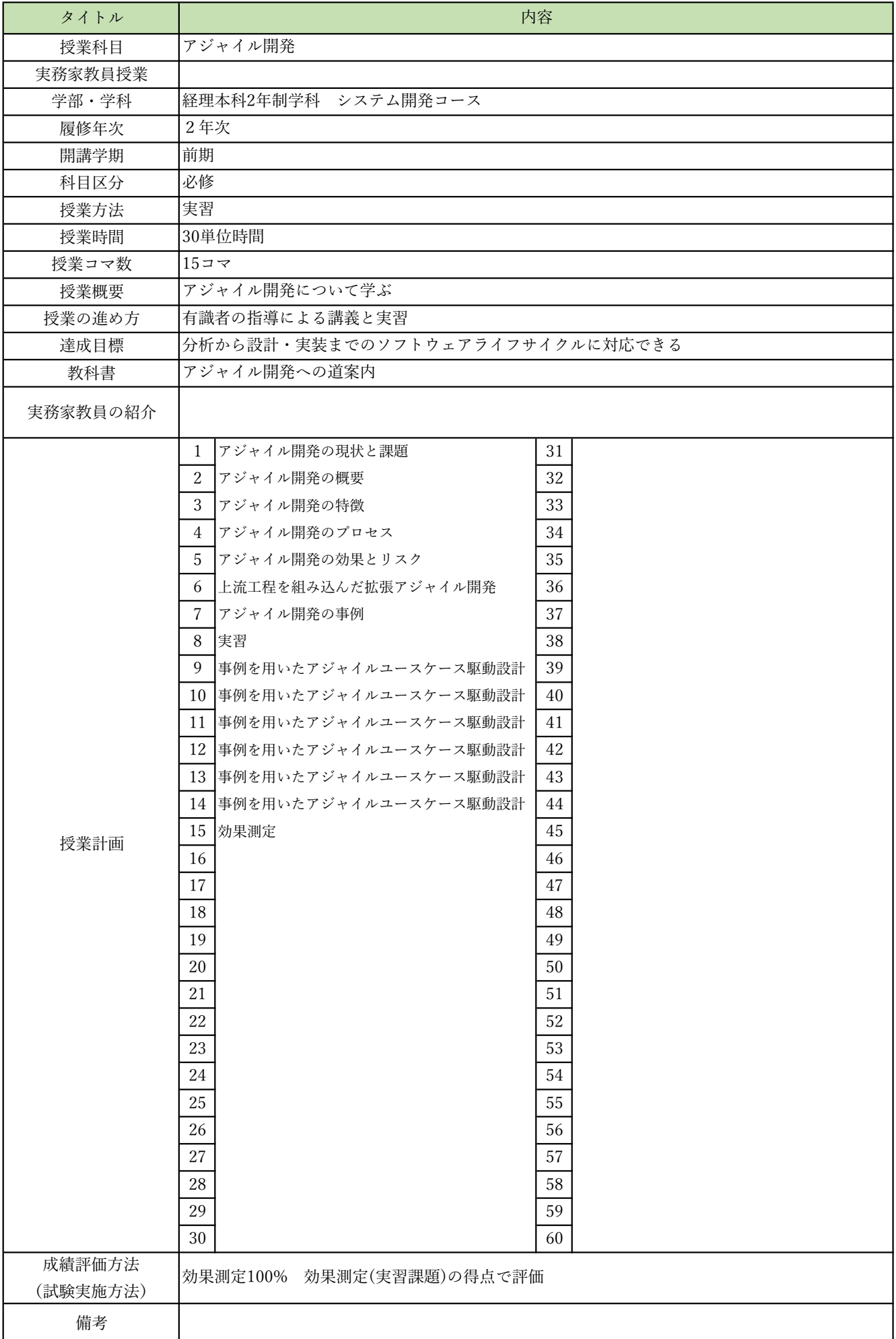

授業概要(シラバス)

| タイトル     | 内容                              |                                 |  |  |
|----------|---------------------------------|---------------------------------|--|--|
| 授業科目     | オブジェクト指向分析設計                    |                                 |  |  |
| 実務家教員授業  |                                 |                                 |  |  |
| 学部・学科    | 経理本科2年制学科 システム開発コース             |                                 |  |  |
| 履修年次     | 2年次                             |                                 |  |  |
| 開講学期     | 前期・後期                           |                                 |  |  |
| 科目区分     | 必修                              |                                 |  |  |
| 授業方法     | 実習                              |                                 |  |  |
| 授業時間     | 90単位時間                          |                                 |  |  |
| 授業コマ数    | $45 \rightarrow \neg$           |                                 |  |  |
| 授業概要     |                                 | ユースケース駆動設計によるオブジェクト指向分析設計について学ぶ |  |  |
| 授業の進め方   | 有識者の指導による講義と実習                  |                                 |  |  |
| 達成目標     | 分析から設計・実装までのソフトウェアライフサイクルに対応できる |                                 |  |  |
| 教科書      | システムの分析と設計 図解とUMLによるアプローチ       |                                 |  |  |
| 実務家教員の紹介 |                                 |                                 |  |  |
|          | 各種ツールの準備と実習<br>1                | 総合実習<br>31                      |  |  |
|          | 2<br> システム分析の本質                 | 32 総合実習                         |  |  |
|          | 3<br>図解技法の応用                    | 33 総合実習                         |  |  |
|          | $\overline{4}$<br> 実習           | 34 総合実習                         |  |  |
|          | 5<br>実習                         | 35  総合実習                        |  |  |
|          | 6<br> システム分析・設計の手順              | 36 総合実習                         |  |  |
|          | $\overline{7}$<br> UMLの基本       | 37 総合実習                         |  |  |
|          | 8<br>UMLの基本                     | 38 総合実習                         |  |  |
|          | 9<br> システム分析の事例実習               | 39 総合実習                         |  |  |
|          | 10 システム分析の事例実習                  | 40 総合実習                         |  |  |
|          | システム分析の事例実習<br>11               | 41 総合実習                         |  |  |
|          | 12 システム分析の事例実習                  | 42 総合実習                         |  |  |
|          | 13 システム分析の事例実習                  | 43 総合実習                         |  |  |
|          | 14 システム分析の事例実習                  | 44 総合実習                         |  |  |
| 授業計画     | 15  効果測定                        | 45<br> 効果測定                     |  |  |
|          | システム分析の事例実習<br>16               | 46                              |  |  |
|          | 17<br> システム分析の事例実習              | 47                              |  |  |
|          | 18<br> システム分析の事例実習              | 48                              |  |  |
|          | UMLを用いたシステム設計の基礎<br>19          | 49                              |  |  |
|          | 20<br> システム設計の事例実習              | 50                              |  |  |
|          | 21<br> システム設計の事例実習              | 51                              |  |  |
|          | システム設計の事例実習<br>22               | 52                              |  |  |
|          | 23 総合実習                         | 53                              |  |  |
|          | 24<br>総合実習                      | 54                              |  |  |
|          | 25 総合実習                         | 55                              |  |  |
|          | 26 総合実習                         | 56                              |  |  |
|          | 27 総合実習<br>28                   | 57<br>58                        |  |  |
|          | 総合実習<br>29<br>総合実習              | 59                              |  |  |
|          | 30<br>総合実習                      | 60                              |  |  |
| 成績評価方法   |                                 |                                 |  |  |
| (試験実施方法) | 効果測定100% 効果測定(実習課題)の得点で評価       |                                 |  |  |
| 備考       |                                 |                                 |  |  |

授業概要(シラバス)

| タイトル     | 内容                                       |                                                |  |  |
|----------|------------------------------------------|------------------------------------------------|--|--|
| 授業科目     | 卒業制作 I                                   |                                                |  |  |
| 実務家教員授業  | ◯                                        |                                                |  |  |
| 学部・学科    | 経理本科2年制学科 システム開発コース                      |                                                |  |  |
| 履修年次     | 2年次                                      |                                                |  |  |
| 開講学期     | 後期                                       |                                                |  |  |
| 科目区分     | 必修                                       |                                                |  |  |
| 授業方法     | 実習                                       |                                                |  |  |
| 授業時間     | 90単位時間                                   |                                                |  |  |
| 授業コマ数    | $45 \rightarrow \neg$                    |                                                |  |  |
| 授業概要     | システム開発における企画立案、ユースケース図及びロバストネス図の作成について学ぶ |                                                |  |  |
| 授業の進め方   | 有識者の指導による実習                              |                                                |  |  |
| 達成目標     | 企画立案をおこない、ユースケース図とロバストネス図を完成させる          |                                                |  |  |
| 教科書      | なし                                       |                                                |  |  |
| 実務家教員の紹介 |                                          | SIer企業にてプログラマー、システムエンジニアとしての実務経験から、開発業務で活かせる実践 |  |  |
|          | 的な教育をおこなう。                               |                                                |  |  |
|          | 卒業制作とは<br>1                              | 31 ユースケースモデルレビュー                               |  |  |
|          | 2<br>企画立案の留意点                            | 32 ユースケースモデルレビュー                               |  |  |
|          | 3<br>業界研究                                | 33 ユースケースモデルレビュー                               |  |  |
|          | $\overline{4}$<br> 業界研究                  | 34  ロバストネス分析の理論                                |  |  |
|          | 5<br> 業界研究                               | 35  ロバストネス分析の実践                                |  |  |
|          | 6<br> 業界研究                               | 36 ロバストネス分析                                    |  |  |
|          | 7<br> 企画立案                               | 37 <sup>1</sup><br>ロバストネス分析                    |  |  |
|          | 8<br>企画立案                                | 38  ロバストネス分析                                   |  |  |
|          | 9<br>企画立案                                | 39 ロバストネス分析                                    |  |  |
|          | 10 企画立案                                  | 40 ロバストネス分析                                    |  |  |
|          | 11 企画立案                                  | 41 ロバストネス分析                                    |  |  |
|          | 12 企画立案                                  | 42 ロバストネス図レビュー                                 |  |  |
|          | 13 企画立案                                  | 43 ロバストネス図レビュー                                 |  |  |
|          | 14 企画立案                                  | 44 ロバストネス図レビュー                                 |  |  |
| 授業計画     | 15<br> 企画立案                              | 45  効果測定                                       |  |  |
|          | 16<br>企画立案<br>17<br> 企画書レビュー             | 46<br>47                                       |  |  |
|          | 18<br>企画書レビュー                            | 48                                             |  |  |
|          | 企画書レビュー<br>19                            |                                                |  |  |
|          | ドメインモデリングの理論<br>20                       | 49<br>50                                       |  |  |
|          | 21<br>ドメインモデリングの実践                       | 51                                             |  |  |
|          | 22<br>ドメインモデリング分析                        | 52                                             |  |  |
|          | 23<br> ユースケースモデリングの理論                    | 53                                             |  |  |
|          | 24<br> ユースケースモデリングの実践                    | 54                                             |  |  |
|          | 25<br> ユースケースモデリング分析                     | 55                                             |  |  |
|          | ユースケースモデリング分析<br>26                      | 56                                             |  |  |
|          | 27<br>ユースケースモデリング分析                      | 57                                             |  |  |
|          | ユースケースモデリング分析<br>28                      | 58                                             |  |  |
|          | 29<br>ユースケースモデリング分析                      | 59                                             |  |  |
|          | 30<br> ユースケースモデリング分析                     | 60                                             |  |  |
| 成績評価方法   |                                          |                                                |  |  |
| (試験実施方法) | 効果測定100% 効果測定(実習課題)の得点で評価                |                                                |  |  |
| 備考       |                                          |                                                |  |  |

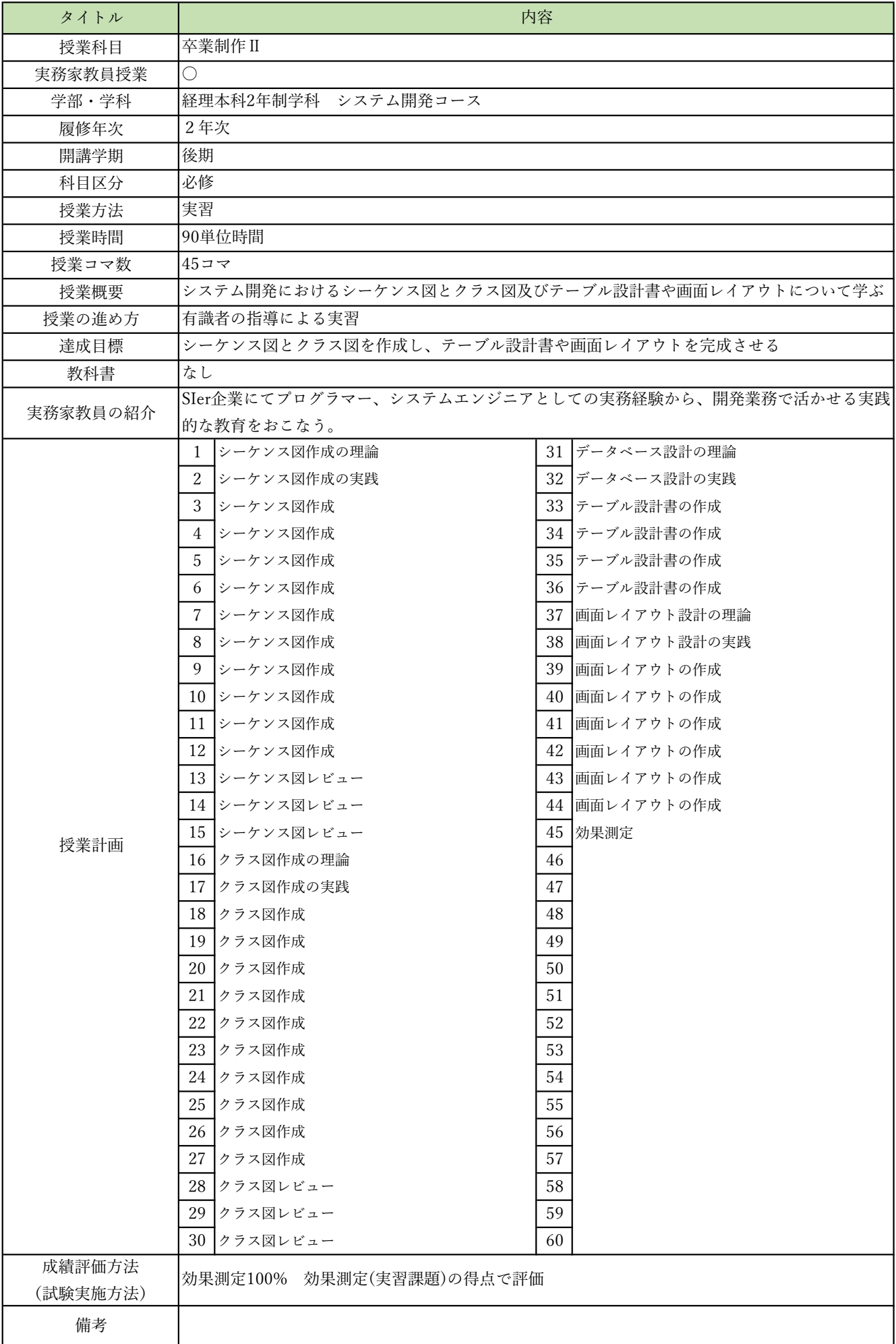

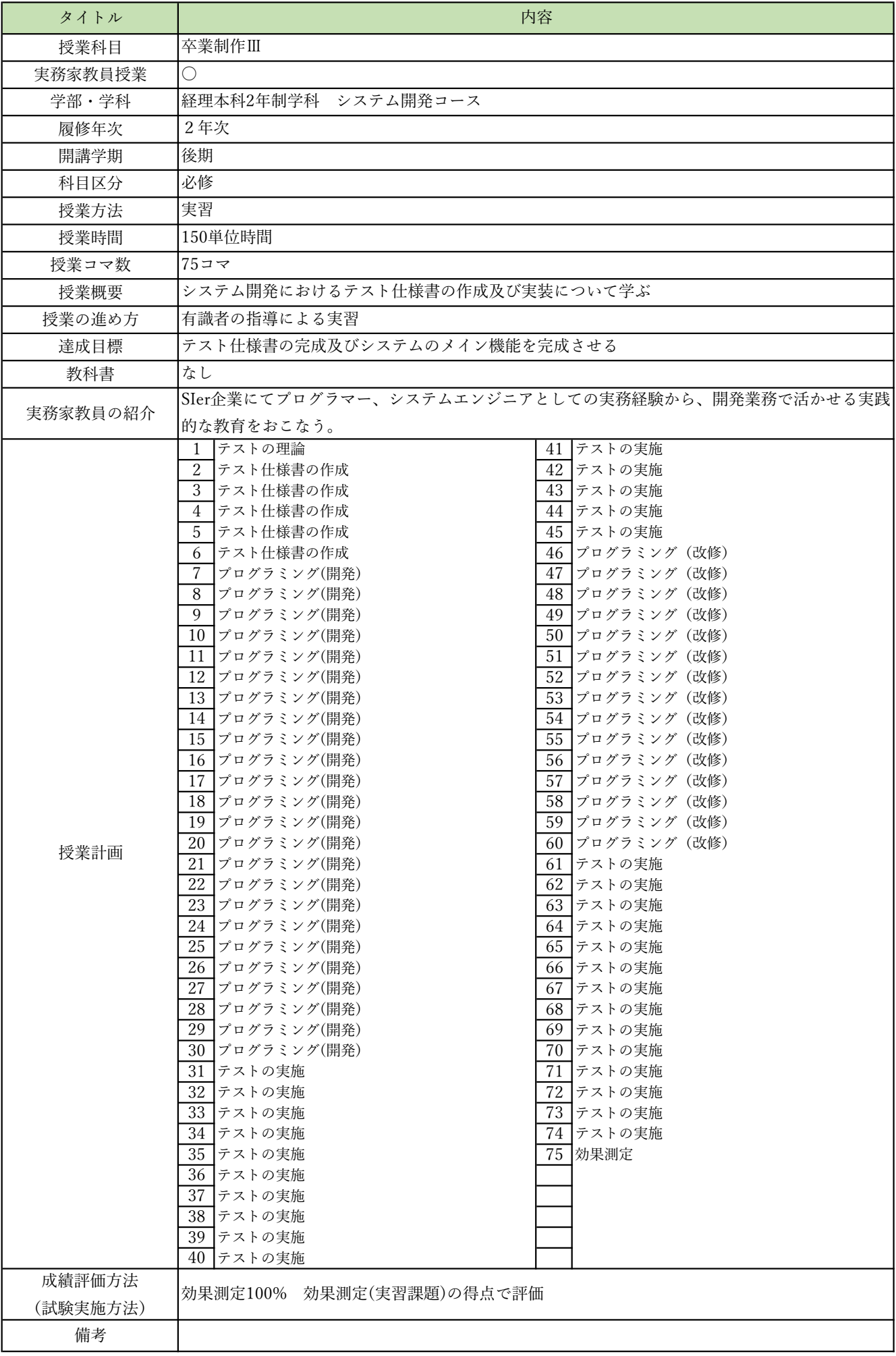

授業概要(シラバス)

| タイトル               | 内容                                             |  |  |
|--------------------|------------------------------------------------|--|--|
| 授業科目               | 先端クラウドシステム開発I                                  |  |  |
| 実務家教員授業            |                                                |  |  |
| 学部・学科              | 経理本科2年制学科 システム開発コース                            |  |  |
| 履修年次               | 2年次                                            |  |  |
| 開講学期               | 前期                                             |  |  |
| 科目区分               | 選択1                                            |  |  |
| 授業方法               | 実習                                             |  |  |
| 授業時間               | 60単位時間                                         |  |  |
| 授業コマ数              | $30 - 7$                                       |  |  |
| 授業概要               | AIを活用したシステムに関して学ぶ                              |  |  |
| 授業の進め方             | 有識者の指導による講義と実習                                 |  |  |
| 達成目標               | AIを活用したシステム開発ができる                              |  |  |
| 教科書                | なし                                             |  |  |
| 実務家教員の紹介           |                                                |  |  |
|                    | Python仮想環境 (Flask) の特性<br>31<br>1              |  |  |
|                    | $\sqrt{2}$<br>Python仮想環境 (Flask) の特性<br>$32\,$ |  |  |
|                    | 3<br>33<br>Python仮想環境 (Flask) の特性              |  |  |
|                    | Python仮想環境 (Flask) の構築<br>34<br>$\overline{4}$ |  |  |
|                    | Python仮想環境 (Flask) の構築<br>35<br>5              |  |  |
|                    | Python仮想環境 (Flask) の構築<br>36<br>6              |  |  |
|                    | 37<br>$\overline{7}$<br>AIを活用したシステム開発          |  |  |
|                    | 8<br> AIを活用したシステム開発<br>38                      |  |  |
|                    | 39<br>9<br>AIを活用したシステム開発                       |  |  |
|                    | 10 AIを活用したシステム開発<br>40                         |  |  |
|                    | 11 AIを活用したシステム開発<br>41                         |  |  |
|                    | 12 AIを活用したシステム開発<br>42                         |  |  |
|                    | 13 AIを活用したシステム開発<br>43                         |  |  |
|                    | $\rm 44$<br>14 AIを活用したシステム開発                   |  |  |
| 授業計画               | 45<br> AIを活用したシステム開発<br>15                     |  |  |
|                    | 16 AIを活用したシステム開発<br>46                         |  |  |
|                    | 17 AIを活用したシステム開発<br>47                         |  |  |
|                    | 48<br>18 AIを活用したシステム開発                         |  |  |
|                    | AIを活用したシステム開発<br>49<br>19                      |  |  |
|                    | AIを活用したシステム開発<br>50<br>20                      |  |  |
|                    | AIを活用したシステム開発<br>51<br>21                      |  |  |
|                    | 52<br>22<br> AIを活用したシステム開発                     |  |  |
|                    | AIを活用したシステム開発<br>53<br>23                      |  |  |
|                    | 54<br>24<br> AIを活用したシステム開発                     |  |  |
|                    | 25  AIを活用したシステム開発<br>55                        |  |  |
|                    | 56<br>26  AIを活用したシステム開発                        |  |  |
|                    | 57<br>27<br>AIを活用したシステム開発                      |  |  |
|                    | 58<br> AIを活用したシステム開発<br>28                     |  |  |
|                    | 59<br>29 AIを活用したシステム開発                         |  |  |
|                    | 60<br>30<br>効果測定                               |  |  |
| 成績評価方法<br>(試験実施方法) | 効果測定100% 効果測定(実習課題)の得点で評価                      |  |  |
| 備考                 |                                                |  |  |

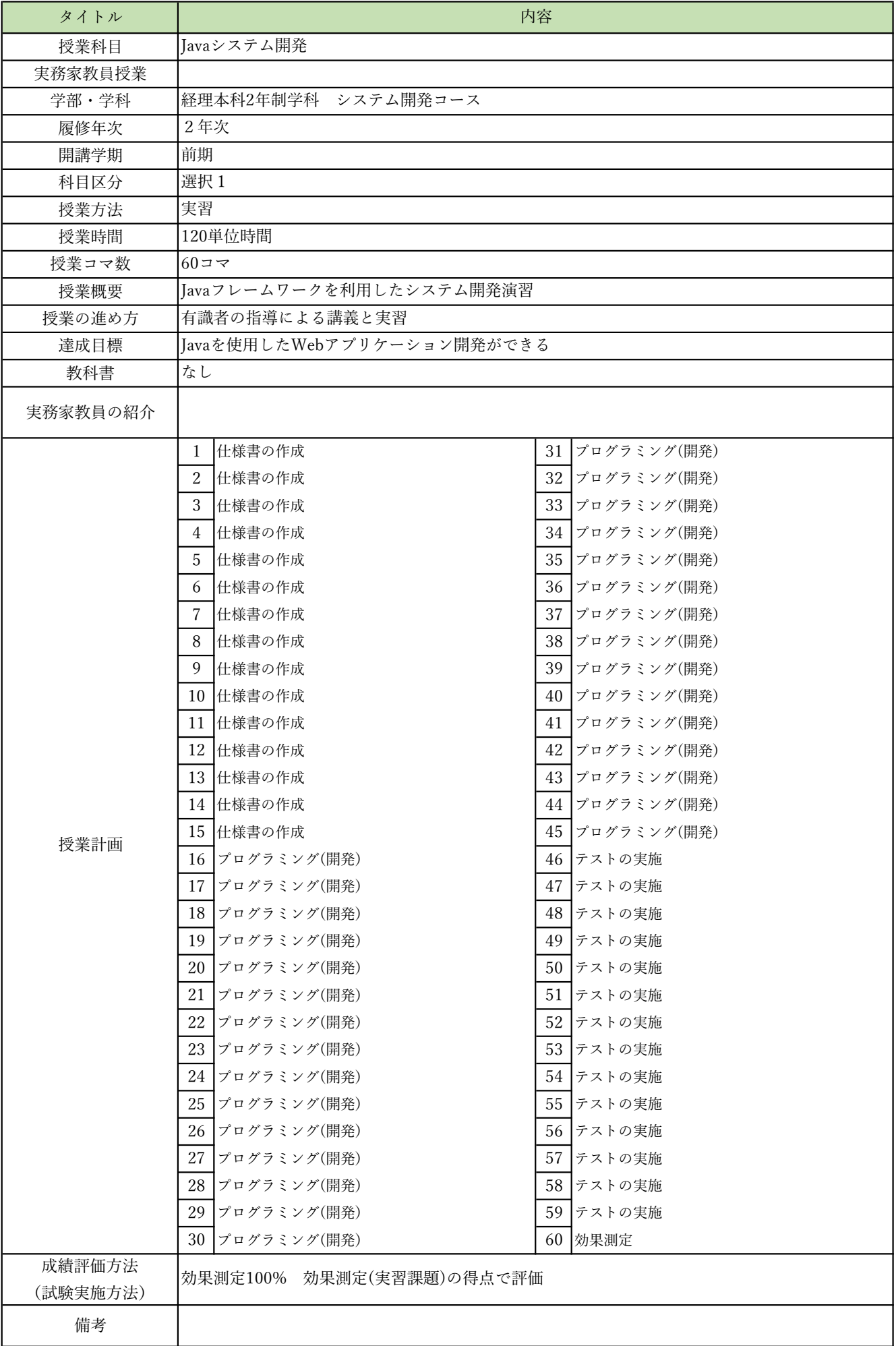

授業概要(シラバス)

| タイトル     | 内容                                        |        |  |  |
|----------|-------------------------------------------|--------|--|--|
| 授業科目     | 機械学習プログラミング                               |        |  |  |
| 実務家教員授業  |                                           |        |  |  |
| 学部・学科    | 経理本科2年制学科 システム開発コース                       |        |  |  |
| 履修年次     | 2年次                                       |        |  |  |
| 開講学期     | 前期                                        |        |  |  |
| 科目区分     | 選択2                                       |        |  |  |
| 授業方法     | 実習                                        |        |  |  |
| 授業時間     | 60単位時間                                    |        |  |  |
| 授業コマ数    | $30 - 7$                                  |        |  |  |
| 授業概要     | 機械学習フレームワークを利用した機械学習プログラムについて学ぶ           |        |  |  |
| 授業の進め方   | 有識者の指導による講義と実習                            |        |  |  |
| 達成目標     | 前処理の実装、scikit-learnを使用した機械学習のモデル作成ができる    |        |  |  |
| 教科書      | スッキリわかるPythonによる機械学習入門                    |        |  |  |
| 実務家教員の紹介 |                                           |        |  |  |
|          | 機械学習概要<br>1                               | 31     |  |  |
|          | 2<br>基礎統計学                                | 32     |  |  |
|          | 3<br>機械学習によるデータ分析の流れ                      | 33     |  |  |
|          | Pythonによる機械学習プログラミングの準備<br>$\overline{4}$ | 34     |  |  |
|          | pandasの基本<br>5                            | 35     |  |  |
|          | scikit-learnの基本<br>6                      | 36     |  |  |
|          | 教師あり学習:分類<br>7                            | 37     |  |  |
|          | 教師あり学習:分類<br>8                            | 38     |  |  |
|          | 9<br> 教師あり学習:分類                           | 39     |  |  |
|          | 10 教師あり学習:回帰                              | 40     |  |  |
|          | 11  教師あり学習:回帰                             | 41     |  |  |
|          | 12 教師あり学習:回帰                              | 42     |  |  |
|          | 13 分類におけるチューニング                           | 43     |  |  |
|          | 14 分類におけるチューニング                           | $44\,$ |  |  |
|          | 15 分類におけるチューニング                           | 45     |  |  |
| 授業計画     | 16 実習(教師あり学習:分類)                          | 46     |  |  |
|          | 17 実習(教師あり学習:回帰)                          | 47     |  |  |
|          | 18  効果測定                                  | 48     |  |  |
|          | 19<br> 教師あり学習の総合演習                        | 49     |  |  |
|          | 実践的前処理:データ結合、データ補完、外れ値除去  50 <br>20       |        |  |  |
|          | ロジスティック回帰、ランダムフォレスト、アダブースト<br>21          | 51     |  |  |
|          | 22<br> 予測性能評価:適合率、再現率、f1-score、k分割交差検証    | 52     |  |  |
|          | 23  教師なし学習:次元削減                           | 53     |  |  |
|          | 24  教師なし学習:次元削減                           | 54     |  |  |
|          | 25  教師なし学習:次元削減                           | 55     |  |  |
|          | 26  実習(教師あり学習:分類、アダブースト)                  | 56     |  |  |
|          | 27  実習(教師あり学習:分類、アダブースト)                  | 57     |  |  |
|          | 28<br> 実習(教師あり学習:回帰、k分割交差検証)              | 58     |  |  |
|          | 29  実習(教師あり学習:回帰、k分割交差検証)                 | 59     |  |  |
|          | 30  効果測定                                  | 60     |  |  |
| 成績評価方法   |                                           |        |  |  |
| (試験実施方法) | 効果測定100% 効果測定(実習課題)の得点で評価                 |        |  |  |
| 備考       |                                           |        |  |  |

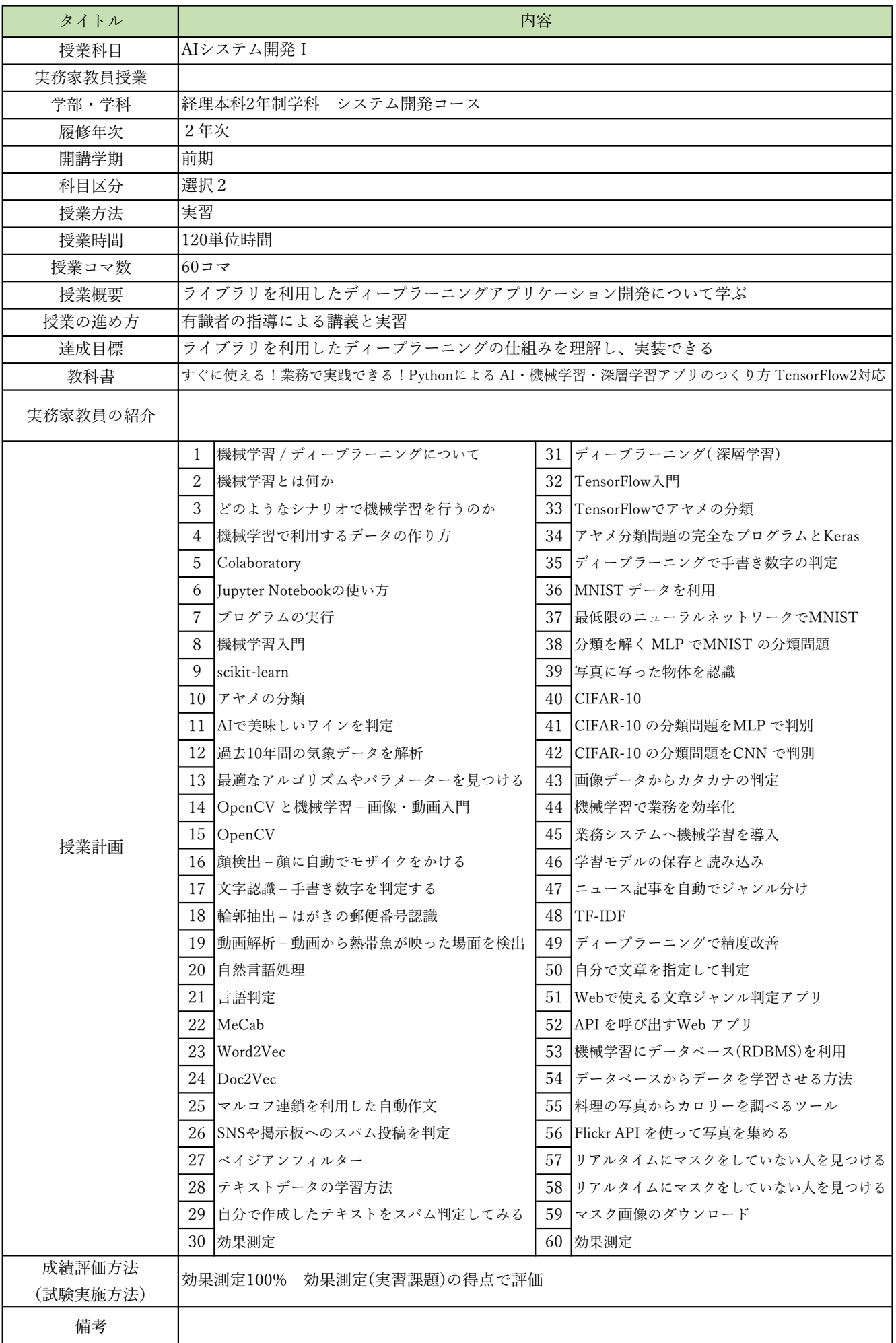